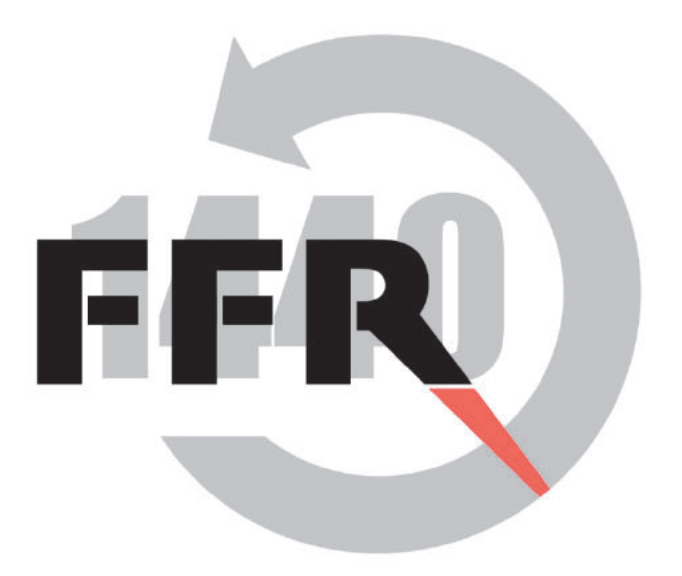

### **GRAPE : Generative Fuzzing**

**Fourteenforty Research Institute, Inc.** http://www.fourteenforty.jp

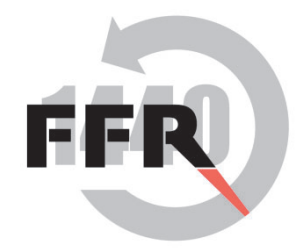

## **Grape**

A Generative Fuzzer

- –Inspired by Scapy , Sulley, PeachFuzz, et cetera
- – Generalized Fuzzing: can fuzz packets, files, higher level interactions
- –Handles responses: can interact with stateful protocols

### Outline

㵶

**S** 

**S** 

- What is fuzzing (very briefly)
	- Types of fuzzing
	- $-$  Challenges in fuzzing
- Our fuzzer (GRAPE)
	- Overview of a fuzzing 'scenario'
	- $-$  How GRAPE specifies its rules
	- How GRAPE handles complex logic (macros)
	- How GRAPE handles statefulness and participates in 'conversations'
	- Demo
		- $\,$   $\,$  Grape vs Windows 7  $\,$
		- Grape vs a router

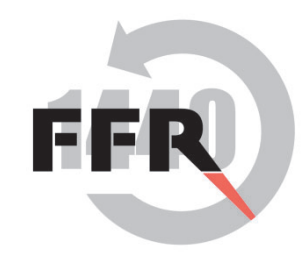

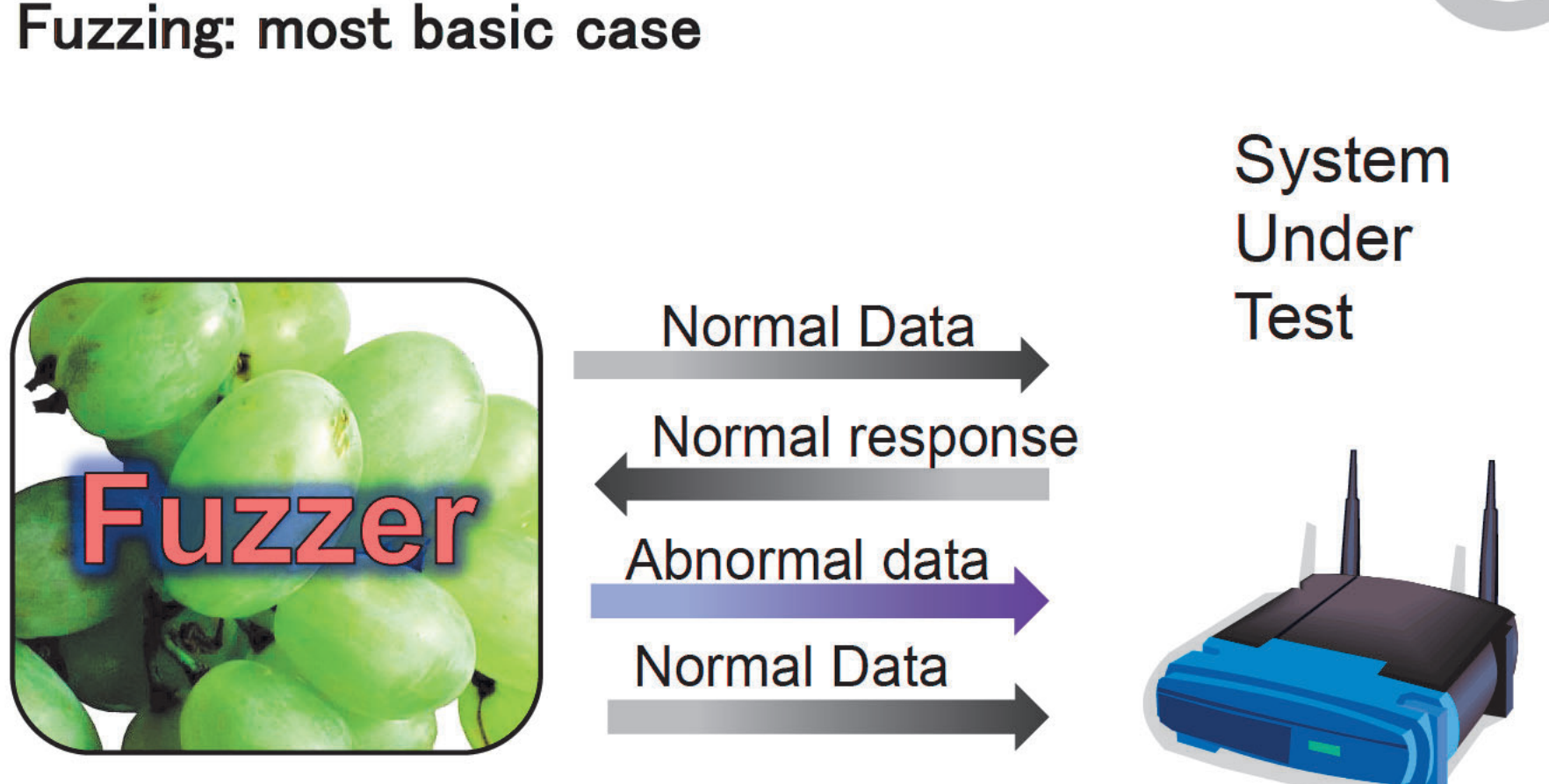

#### Problem found ← **No normal response**

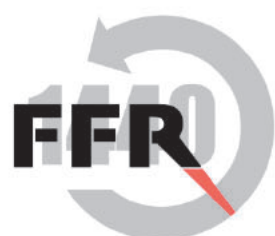

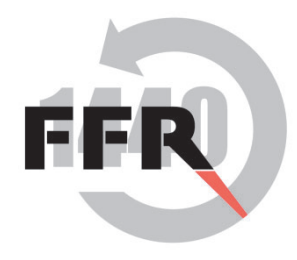

# **Fuzzing (Very Much In Brief)**

- •Testing a system by subjecting it to malformed inputs
- • Broadly, two types
	- – Mutating - Take existing inputs, tweak them
		- –Random Bit Flipping
		- – Field alteration (requires knowledge of fuzzed format)
		- –Input samples important
	- – Generative - Use set of rules to create new inputs
		- –Also requires knowledge of fuzzed format
		- –Rules determine coverage

# **Fuzzing steps**

- Find or define attack surface
- Generate Input Cases
- Feed Them To Target
- Monitor For Crashes / Unusual Behaviour
- Collect & Analyse Crash Data

## **Fuzzers - Generality**

- $\bullet$  Most fuzzers are quite specific
	- – Fuzzers for various protocols
		- SNMP/DHCP/ICMP/etc
	- – Fuzzers for specific file formats
		- PDF/HTML/SWF/etc

Scapy is an example of a more general fuzzing system, but still network focused.

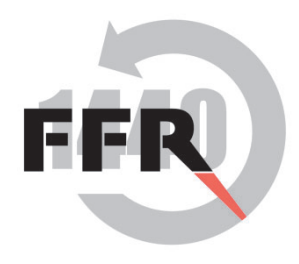

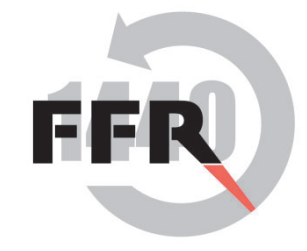

## **Fuzzers - Smartness**

- $\bullet$ Fuzzers vary in 'randomness'
- • Most fuzzers are smart
	- – Requires understanding the format of the input being fuzzed
	- – Mutate/Generate input such that it's likely to break the system (length fields, etc)

Generally: Try to imagine how someone would have messed up trying to implement the code parsing the input you're attacking.

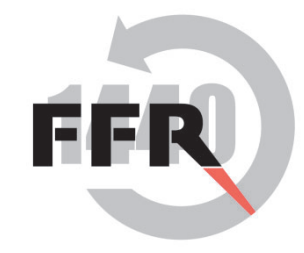

# **Statefulness**

- •Sometimes protocols requiring keeping state
- $\bullet$  A particular problem for generative fuzzers (mutative fuzzers can usually playback their inputs)
- $\bullet$  Need to incorporate responses from target into future fuzz cases
- $\bullet$  Examples
	- –Fuzzing an FTP server's command line parsing
	- – Fuzzing a TCP implementation (sequence and acknowledgement numbers)

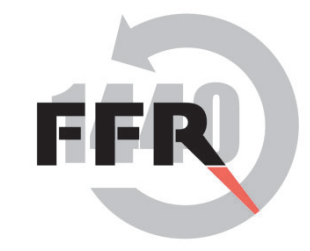

# **Grape**

- •Generative Fuzzer
- •Handles responses for stateful fuzzing
- $\bullet$ Rules for generation written in a YAML-like dialect
- •Compose rules into fuzz scenarios with Scapy-like syntax
- •Pluggable backends – output can be to file, network, etc
- $\bullet$  Sensible default low-level protocols – fuzz HTTP without fuzzing (or thinking about) IPv4
- •Heartbeat-based monitoring
- $\bullet$ No crash data collection yet

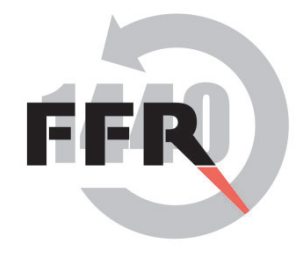

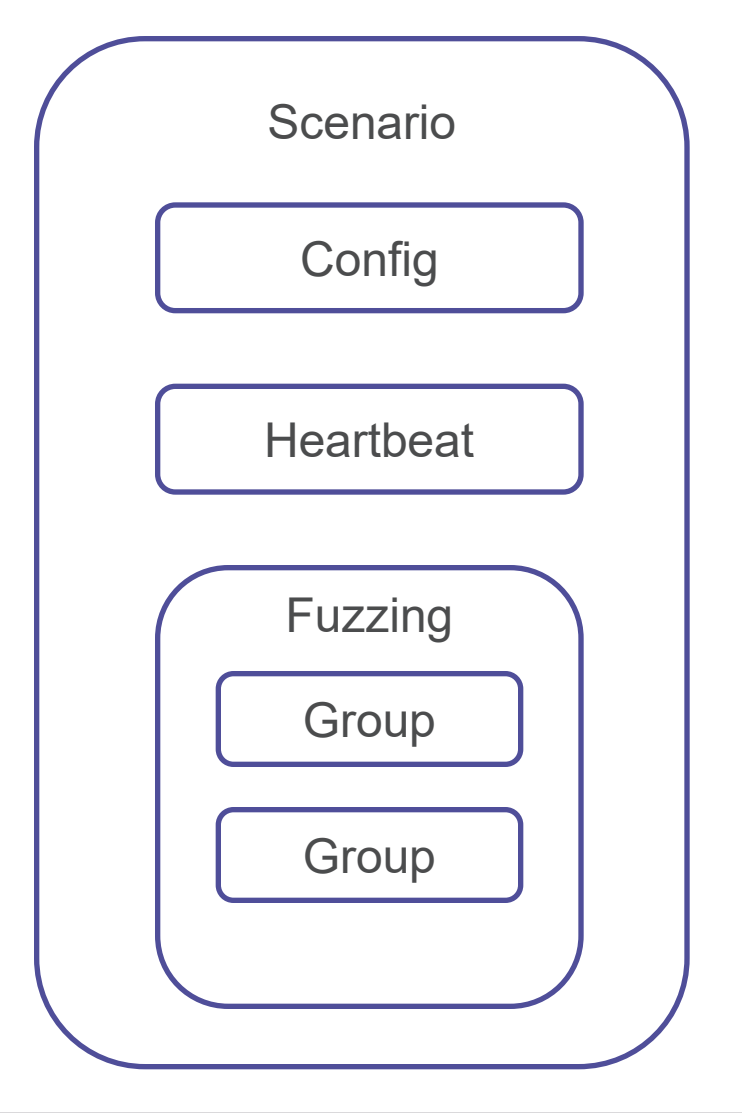

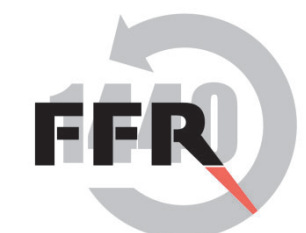

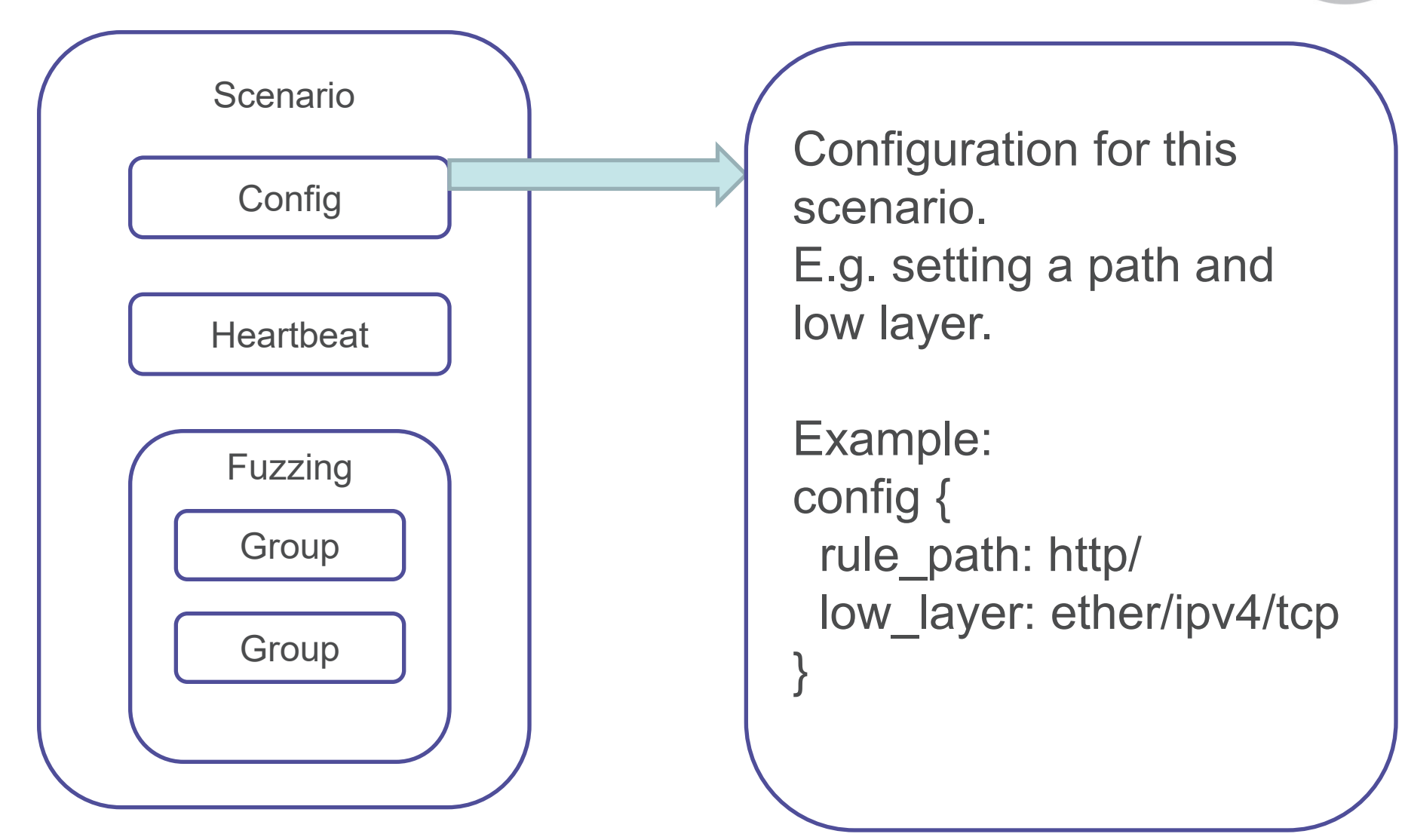

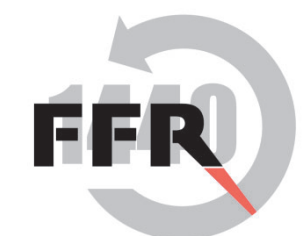

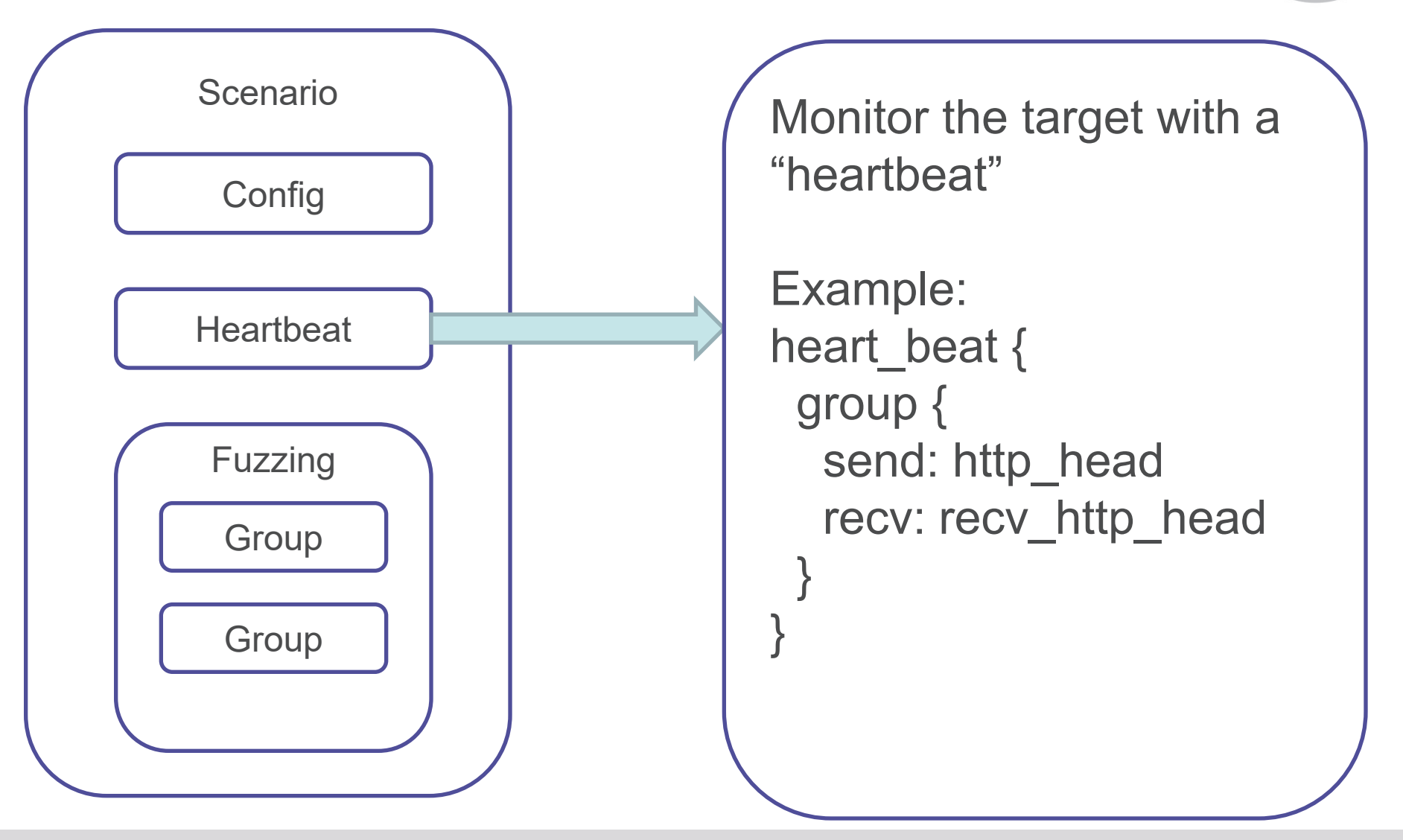

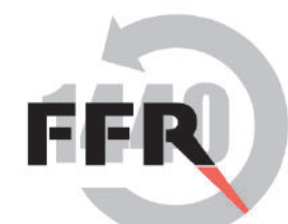

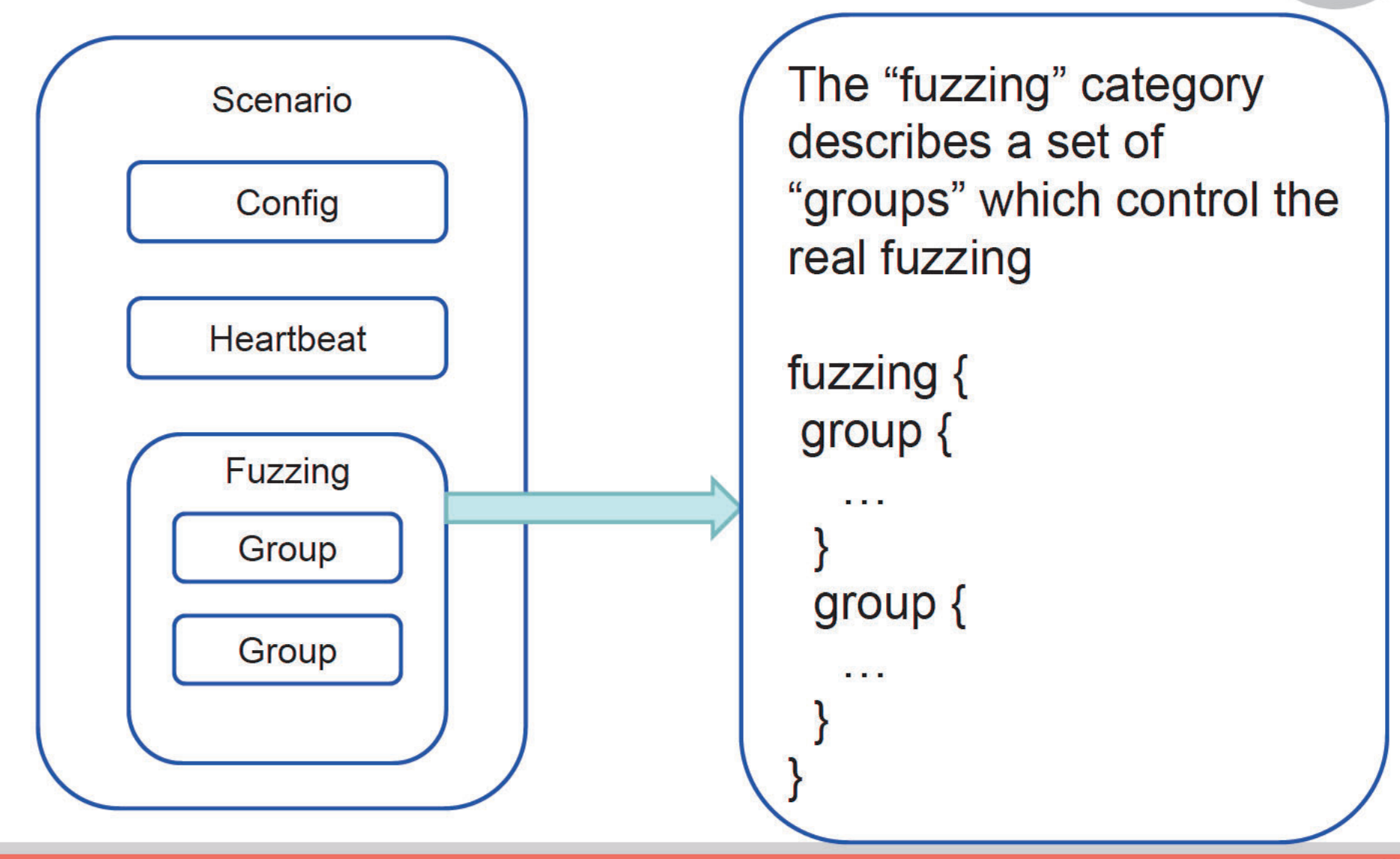

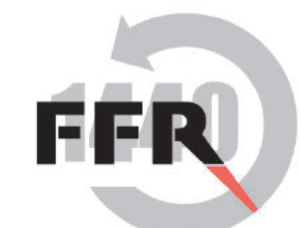

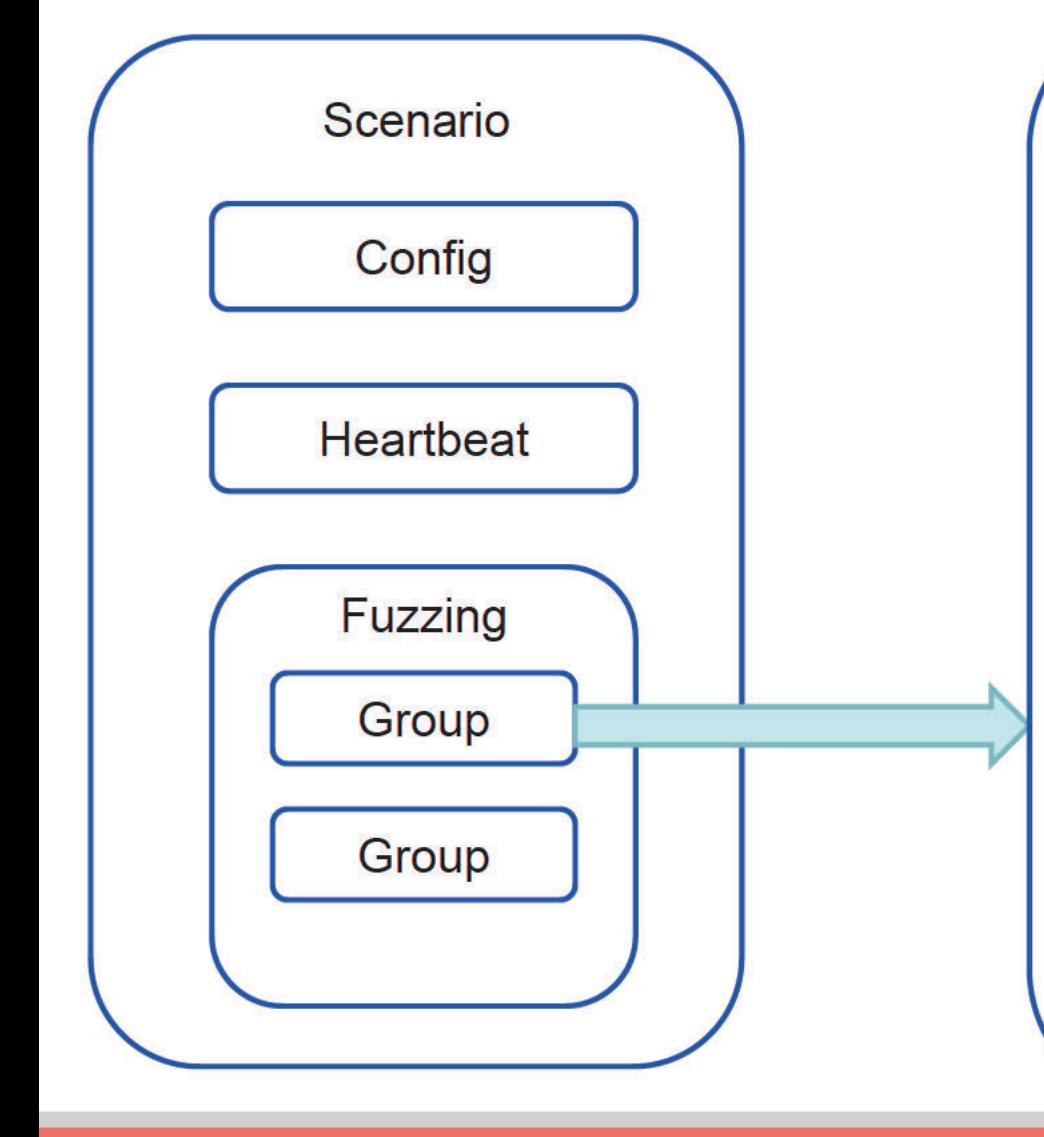

A group describes a "conversation" or series of generations.

Example: group { send: http\_init recv: recv basic send: tricky\_stuff

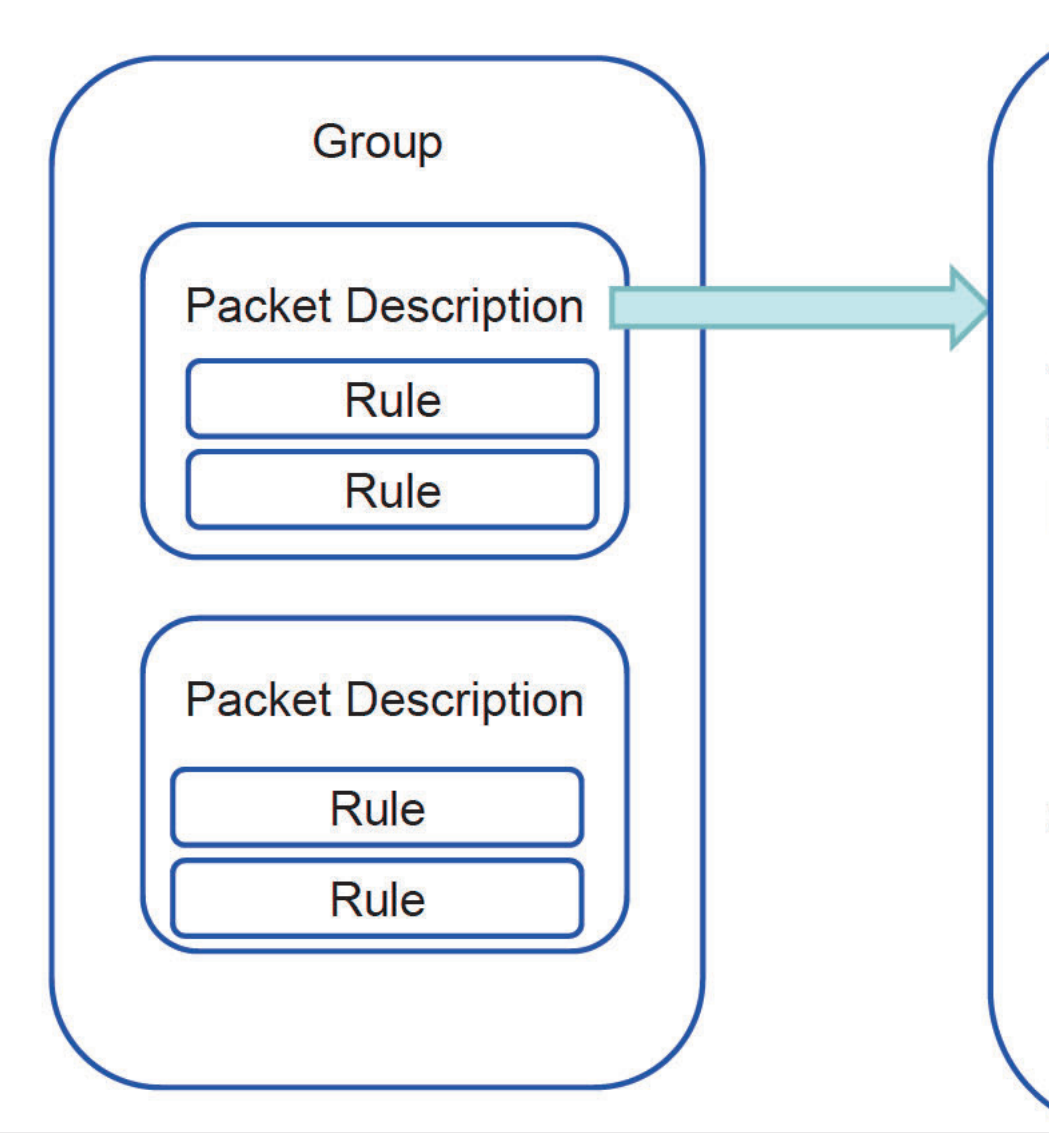

A packet description is one "send" or "receive" line from the groups:

Example:

send: http\_init

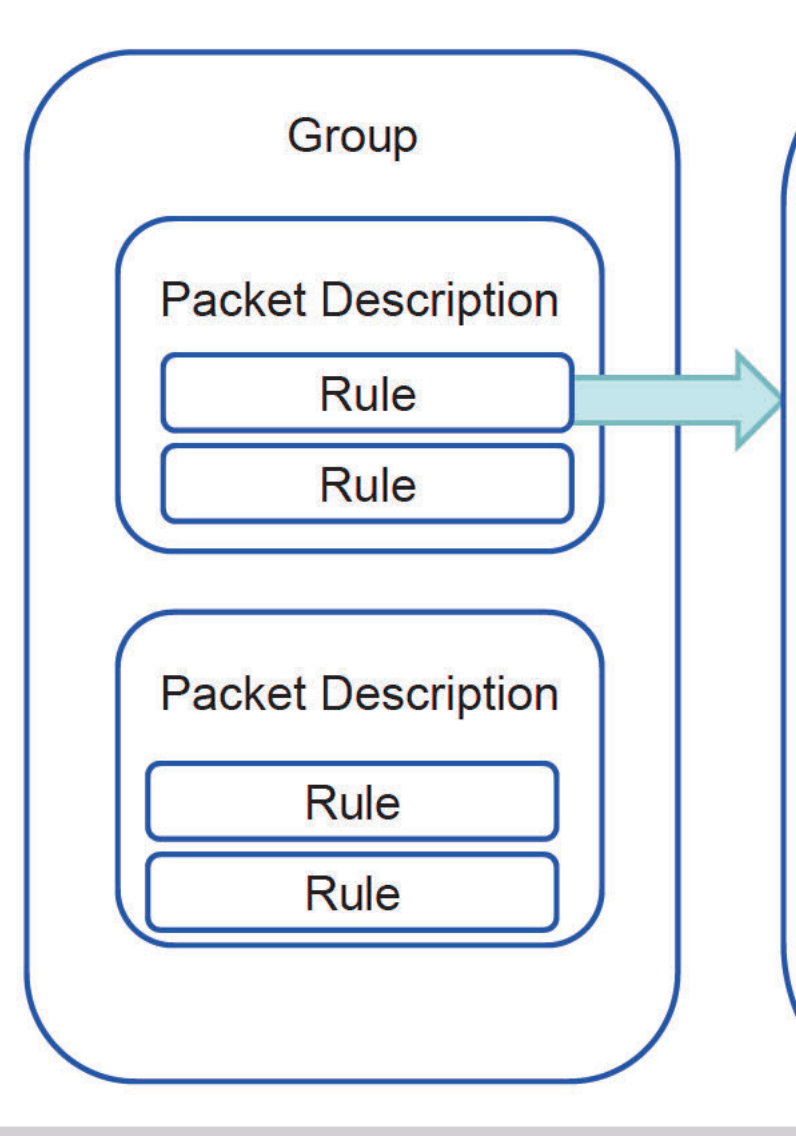

A rule describes how an actual input or series of inputs is created (this is the generative bit!):

#### Example:

```
mostly_harmless:
  method/s: ["GET", "PUT"]
  space/s: " "
  path/s: ["/index.html", "/"]
  http/s: "HTTP/1.1¥r¥n"
  done/s: "¥r¥n"
```
# **Simple Interactions**

send: send this to (network/ a file)

recv: Receive this response (network only for now) recv rules match the incoming data with certain rules –If no match, skips to next fuzzing fuzzing case

Note: no 'real' flow control

–Use several groups, instead

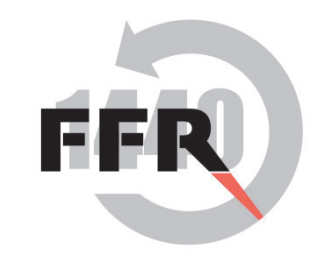

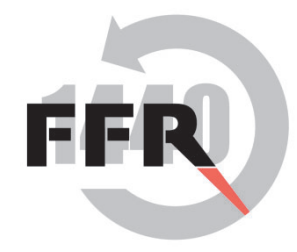

# **Packet Structure Description**

Here's where we took inspiration from Scapy

There's 'layers'

ether/ipv4/tcp(syn:1)/payload(data:"AAAAA")

'/' separates layers, parentheses allow overwriting of named values inside the 'rules'

'sublayers' can be placed in parentheses

ether/ipv6(routing(type:0))/udp/random(50)

# **Rule Definitions**

The structures of generated inputs are composed from 'rules' These rules are defined in separate files. YAML-inspired syntax, but not really YAML A Rule: gif\_basic:

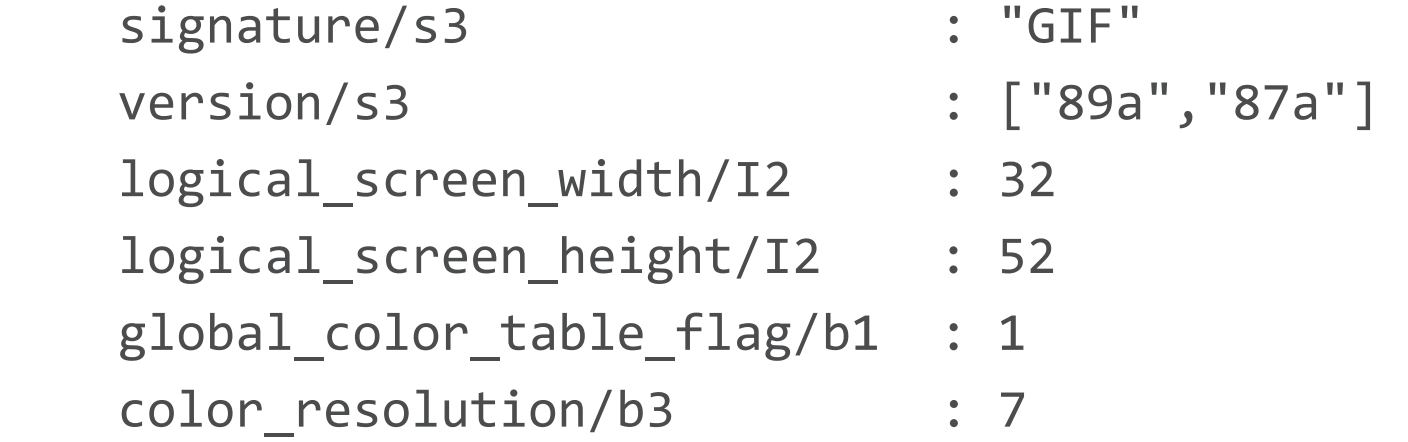

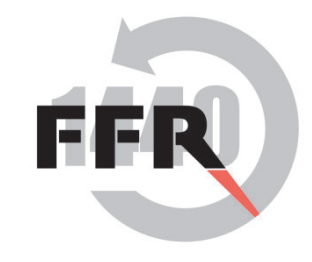

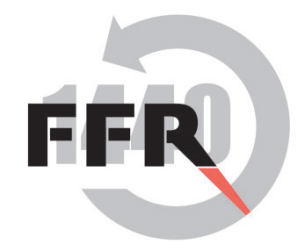

# **Primitive Definitions II**

version/s3: ["89a","87a"]

Primitives are given by name, followed with a type and a length, and then possible values for that primitive to take.

These values are automatically used in fuzzing.

Type is one of:

I: Big Endian Integer (that's a capital i)

- i: Little Endian Integer
- S: Symbol

s: String

- B: Binary
- b: Bitfield

Lengths are in bytes, except for bitfields, where they are in bits.

# **Rule Definitions**

The structures of generated inputs are composed from 'rules' These rules are defined in separate files. YAML-inspired syntax, but not really YAML A Rule: gif\_basic:

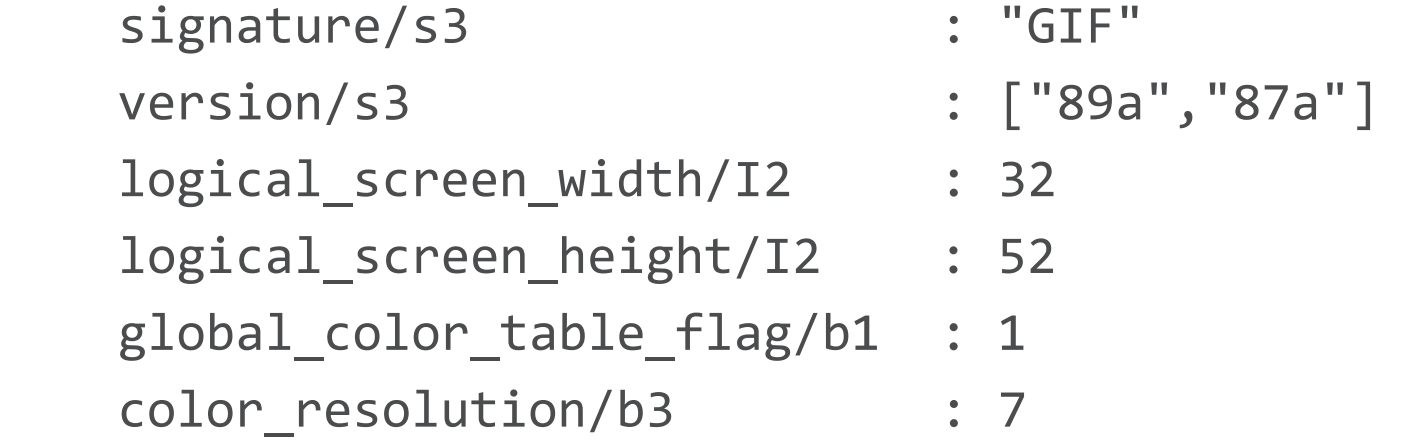

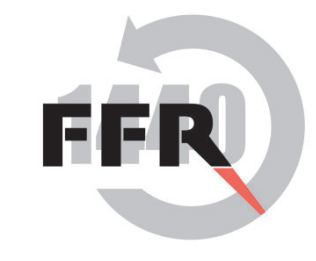

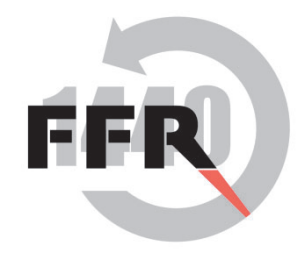

# **Fuzzing Combinations**

Fields like version/s3: ["89a","87a"] with multiple values are automatically fuzzed by the fuzzing engine.

Output is generated such that every value given for a field is present at least once in the output. One field per output is 'fuzzed'; that field is iterated over. All others take their leftmost value.

Fuzzing is not combinatorial, however:

```
version/s3: ["A", "B"]
 width/I2: [1, 2, 3]
```
produces 4 combinations:

 $({}^{6}A^{33}, 1)$   $({}^{6}B^{33}, 1)$   $({}^{6}A^{33}, 2)$   $({}^{6}A^{33}, 3)$ 

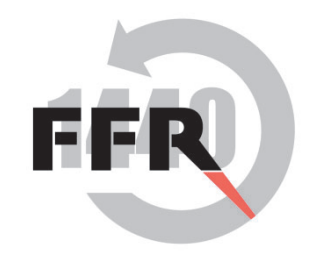

# **Combinatorial fuzzing**

• We can also have fields that we want to fuzz as a "combination". i.e. This Rule:

CombinationMultiFieldFuzz:value1%combo1/s1: ["A" , "B"] value2%combo1/I1: [1, 2, 3]

Produces the following 6 combinations:  $({}^{6}A^{\prime\prime}, 1)$   $({}^{6}B^{\prime\prime}, 1)$   $({}^{6}A^{\prime\prime}, 2)$   $({}^{6}B^{\prime\prime}, 2^{\prime\prime})$   $({}^{6}A^{\prime\prime}, 3)$   $({}^{6}B^{\prime\prime}, 3)$ 

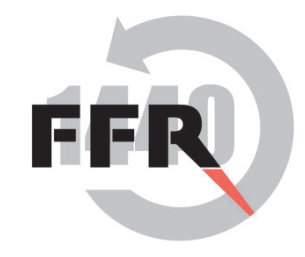

# **Response Definitions**

Responses are matched against response rules. These are similar to the generation rules. Specifying a value indicates that part of the response should match that value.

is "Don't care", and matches anything

Can also capture values using \$() syntax:

recv tcp:

```
src/i2 :
 dest/i2 : _ 
seqno/I4: $(sequence number)
```
Captured values are available as variables.

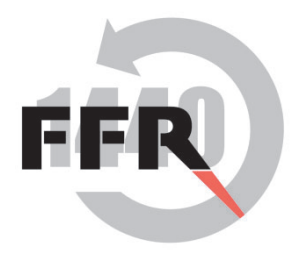

## **Response Definitions II - Regexes**

Response Definitions can include simplified regexps for string matching

HTTP: response: ["%s %d %s¥r¥n", \$(version), \$(code), \$(status)"]

These are powered by Oniguruma; the results of the scanf –style capture directives get saved to corresponding variables.'

Real regexes can also be used for more power (i.e. non-scanfstyle).

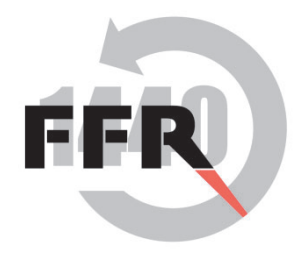

# **Response Definitions III**

Primitives in responses can be marked with an asterisk '\*' to indicate 0 or more of the primitive should be matched. Useful for matching higher-level patterns:

HTTP:

```
 header-line/s*: "%s¥r¥n" 
 cache-expires/s: "EXPIRES blah blah ¥r¥n" 
 header-line/s*: "%s¥r¥n" 
 done/s: "¥r¥n"
```
This matches an expires line at any point in the header

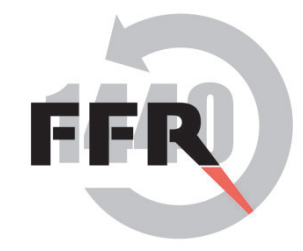

## **Variables**

```
tcp: 
      srcport/I2: 0 
      dstport/I2: $tcp_dst_port 
 …
```
The syntax '\$tcp\_dst\_port ' inserts the value of a variable named 'tcp\_dst\_port'.

Variables can be set by the user initially, captured from incoming packets, or calculated by macro statements.

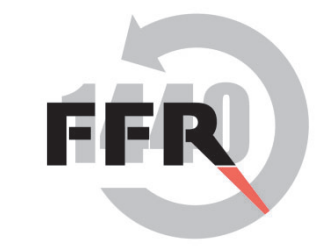

#### Symbols

- 㵶Symbols go inside ≺angle brackets>
- 㵶Similar to variables but for internal use within the rules.
- $\blacksquare$ Get substituted like rules

fuzzable\_thing:

type%comb/i1 : [0,1,2,3, 256] length%comb/i1: [1,127, 128, 255, 256, 32767, 32768, 65535, 65536] data%/comb/B : \$repeat(<padding>, (\$ivalue(<length>) + 1) / 2)

padding:

 $\textsf{data1\%comb/I1}: [0.1.2.3.4]$ data2%comb/I1 : [0,1,2,3,4]

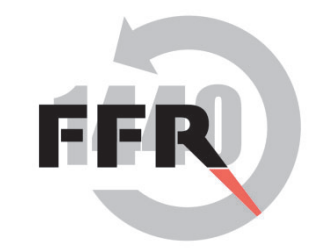

## **Macros**

#### $ipv4[6]$ : version/b4 : 4 header\_length/b4 : [(\$ilength(<ipv4>) -\$ilength(<payload>)) / 4, 0, 15] dscp or tos/S :  $\lceil$  <tos>, <dscp>  $\rceil$ packet length/I2 :  $[$ilength(*i*pv4>)$ , 1, 16, 32]

Various macros are provided, e.g. \$ilength(<symbol>) Arithmetic permitted  $-$  header length can be the length of the whole ipv4 block, minus the length of the payload block, divided by 4.

Other macros include \$tcp checksum, \$md5, \$repeatA

## **Macro Example**

```
void Macros::macro irandom(Field *f, Var &out,
                              int argc, Var *argv) 
{
       int ret = rand();
        out.setInteger(ret);
```
}

The macro interface is still work-in-progress.

Var types hold values used during generation; the result of a macro can be set by calling 'setInteger', 'setString', etc, on the 'out' argument of the macro.

argv is an array of argc pointers to Vars.

# **Backends**

How the generated data is actually used.

Currently Provided:

Raw-Ethernet IPv4 IPv6 UDP TCP HTTP File

Lower level network backends use raw sockets and libpcap

Higher level network backends use OS provided sockets

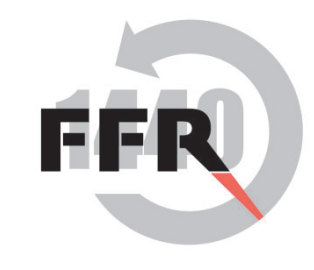

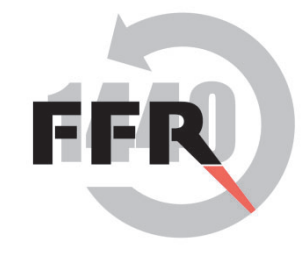

# **Multiple Backends**

Backends can be named command: ether/ipv4/tcp

data: ether/ipv4/tcp(tcp\_dst\_port: 20)

Packets can be sent to any named backend send(command): ftp/login(uname: "foo", pword: "bar") send(data): ftp/payload(data: "hogehogehoge") Sent to default(first) backend if no name specified.

Connection-based backends automatically opened on first send

# **Monitoring**

- $\bullet$ Currently an optional 'heartbeat' can be defined
- $\bullet$ Detects when the target stops responding
- $\bullet$ Usually, ICMP or ICMPv6 Echo Requests (pings)
- •Can specify heartbeat interval (once every n packets)

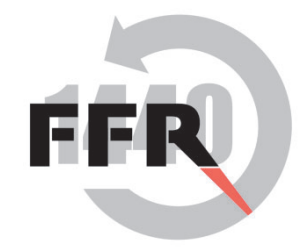

## **HeartBeat**

```
heart beat {
   group { 
     send: ipv4/icmp(icmp_echo_req) 
     recv: recv_ipv4/recv_icmp(recv_icmp_echo) 
   } 
}
```
The monitoring heartbeat is specified like any other fuzzing rule.

Heartbeat can have a different backend.

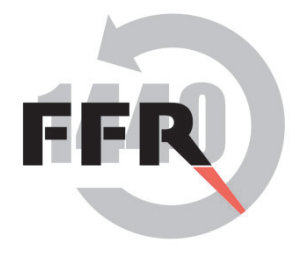

# **Example – IPv6 Fuzzing**

#### ipv6:

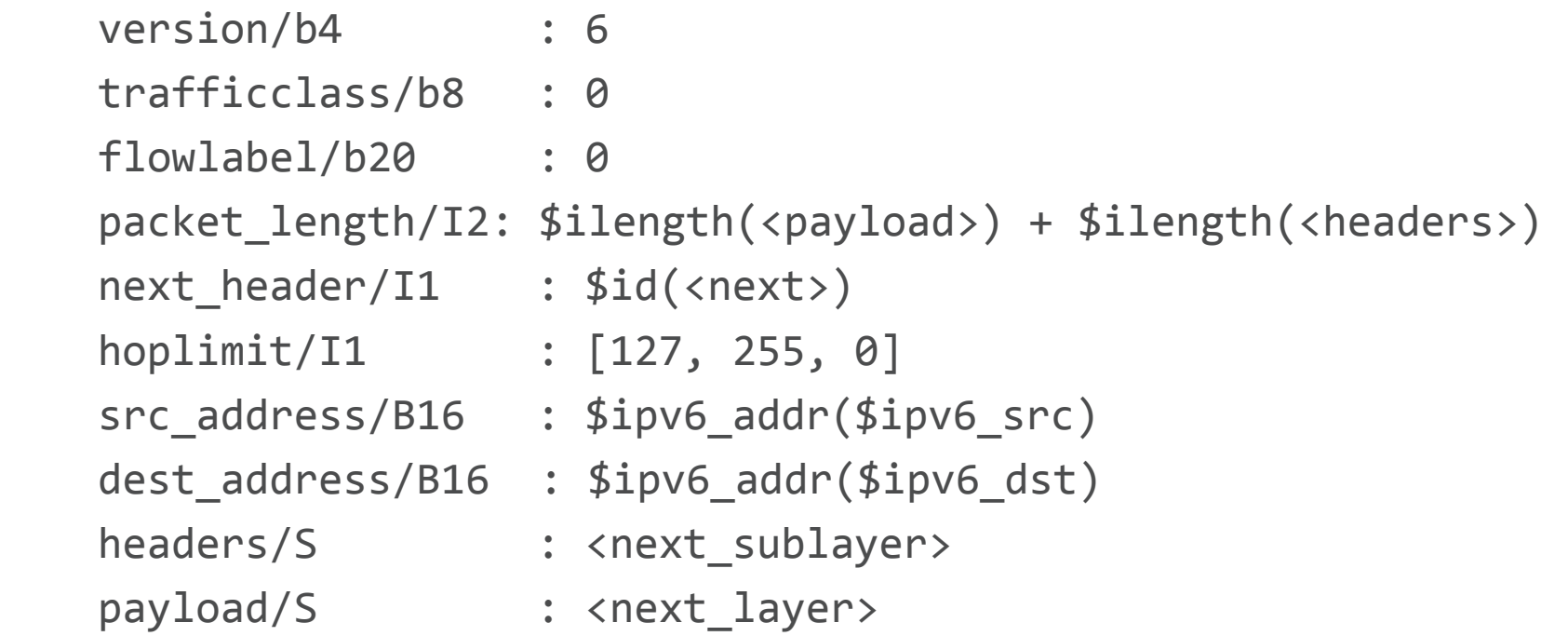

Generates an IPv6 header, and continues into the extension headers.

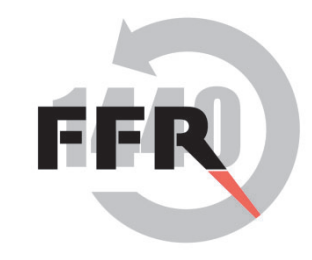

# **IPv6 Fuzzing - contd**

For IPv6, instead of fuzzing values we fuzz structures - Various combinations of chains of extension headers and associated options:

send: ipv6(hopbyhop(home address/quick start)/routing/esp)/tcp send: ipv6(hopbyhop(home\_address/endpoint\_ID)/routing/esp)/tcp send: ipv6(hopbyhop(home\_address/tunnel\_limit)/routing/esp)/tcp send: ipv6(hopbyhop(home\_address/router\_alert)/routing/esp)/tcp

Of course, these are generated by a script.

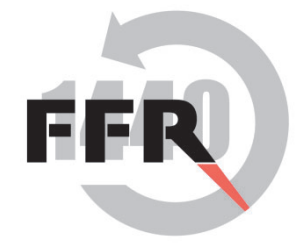

# **Example: TCP Fuzzing**

```
tcp[0x6]: 
         srcport/I2: 0 
         dest/I2: $tcp_dst_port 
         seqno/I4: 0 
         ackno/I4: 0 
        dataoff/b4: ($ilength($<opts>) / 4) + 5
         reserved/b4: 0 
         cwr/b1: 0 
         ece/b1: 0 
         urg/b1: 0 
         ack/b1: 0
```

```
… etc.
```
TCP control bits can be set using overwrites in the scenario file.

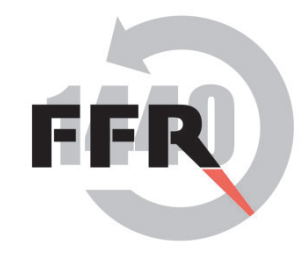

## **TCP Scenario Excerpt**

```
group{ 
send: tcp(seqno:1747422, srcport: 6295, syn: 1, cwr:1, ece:1) 
recv: recv tcp
send: tcp(seqno:$recv ack, srcport: 6295, ack: 1, ackno: $recv seq + 1,
cwr:1, ece:1) 
recv: recv tcp
send: tcp(seqno:1747423, srcport: 6295,cwr:1, ece:1)/tcp_payload 
recv: recv tcp
send: tcp(seqno:1747449, srcport: 6295,fin: 1, cwr:1, ece:1)/tcp_payload 
}
```
Scenario file uses overwrites to control the higher-level behaviour to comply with the TCP protocol.

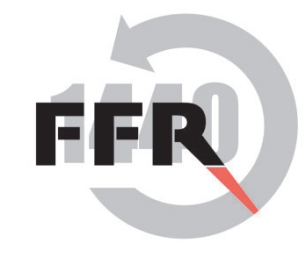

#### **Demo One – IPv6**

• Quick ipv6 fuzzing demo against Windows 7

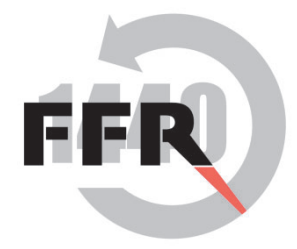

#### **Demo Two: Router(a)**

 $\bullet$ DoS

# **Limitations**

- • Speed
	- –Research quality code
- Expressiveness
	- Flow Control in scenarios

Small set of backends at present

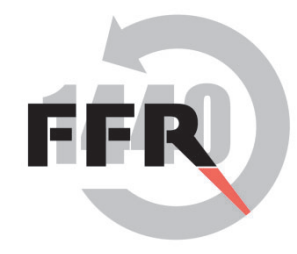

# **Future Work**

- Speediness
- •Flow Control
- •More Backends
- • Macro programming for everyone
	- Scripting language
- More sophisticated monitoring
	- – Likely requires cooperation with vendors for embedded devices
	- Develop a protocol?
- More file-oriented fuzzing support (spawning processes to open generated files, etc)

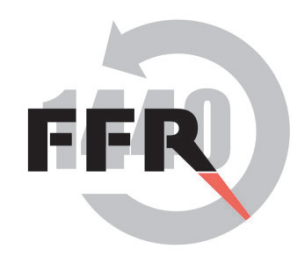

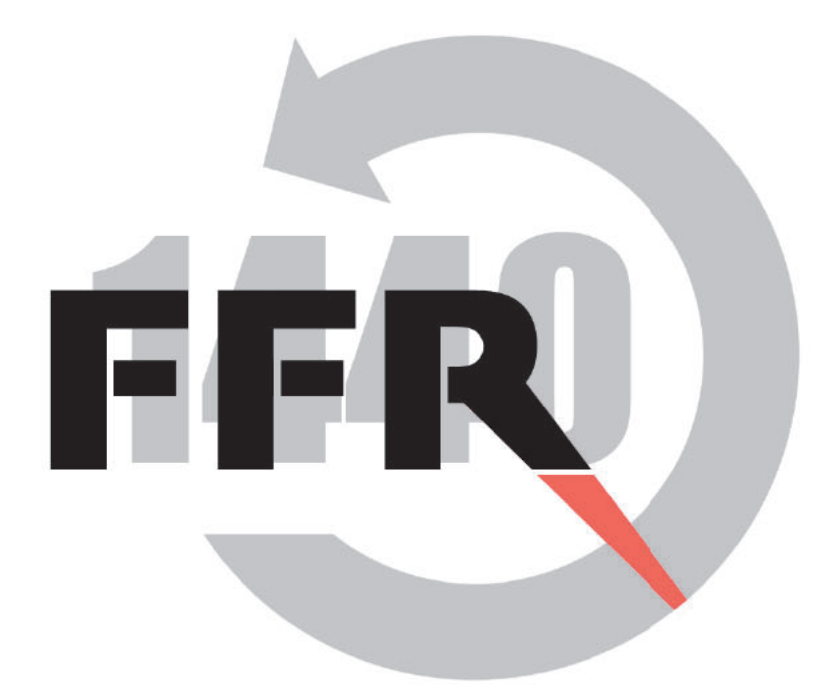

### **Thenk you!**

### Questions?

**Fourteenforty Research Institute, Inc.** http://www.fourteenforty.jp